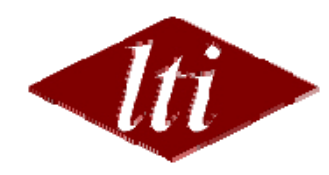

### **Scone Knowledge Base for "Read the Web" Project**

Scott E. FahlmanResearch Professor, LTI & CSD sef@cs.cmu.edu

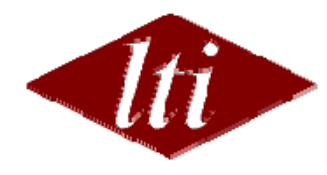

# **What is a Knowledge Base?**

- • A symbolic knowledge base (KB) system is like a database, except:
	- Designed to hold less regular patterns.
		- Entities in a type hierarchy. Multiple inheritance and exceptions.
		- Statements about these entities.
		- User-defined roles (slots) and relations.
		- Type restrictions on slots.
	- Support for simple inference.
		- Inheritance (respecting cancellation).
		- Type checking (splits).
		- Simple rules.
		- For more complex inference, attach and trigger Lisp functions.
	- Support for search.
		- Find all known entities that have some set of features.

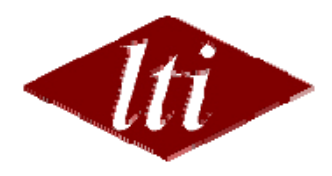

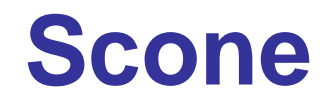

- Scone is a software knowledge-base system with emphasis on performance, scalability, and ease of use.
	- Engine in Common Lisp, runs as a server.
	- Run it file-to-file, interactive, or use Java "gateway" by Ben Lambert.
	- Should be able to handle a few million entities and statements on a high-end workstation.
	- We have an AMD-64 Linux server with 8GB, will send out info on "rtwguest" account.
- Scone is now under development.
	- Engine, some initial KBs, Programmer level manual now exist.
	- Has been used some, but this course will be a big test.
	- Will soon be released as open-source.
- • Currently, knowledge is added in a specialized entry language (Lisp).
- Work is under way to parse simple English sentences into Scone.

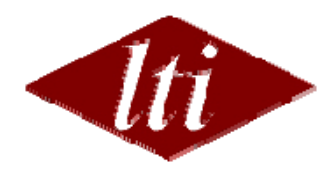

## **Role of Scone in RtW**

- Place to store the information your systems extract.
- Initial Scone ontology establishes a common vocabulary for entities and propositions.
- Simple type-checking of entities and slot-fillers.

Advanced:

- More complex sanity checking.
- Background knowledge of all kinds.

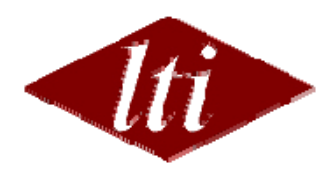

## **Elements and Names**

- • Each individual, type, and statement in Scone is an "element".
	- Unique name surrounded by curly braces. {Scott Fahlman}
	- This represents the *concept*.
- "English" names are Lisp strings: "S. E. Fahlman" or "Scott".
	- Could be a multi-word phrase like "Read-the-Web course".
	- Normally preserve case, but ignore it during matching.
	- Syntax tags (optional).
- An element may be associated with several names.
- • A name may be associated with several elements, so it may be necessary to disambiguate – perhaps just ask the user, or perhaps be more clever.
- • Someday we will support multiple natural languages and sublanguages.
	- Unicode strings with labeled word-meaning links.
	- Sub-languages like "techy English".

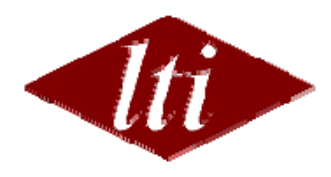

### **Splits**

- A type or instance can have multiple immediate superiors. Inherits from all of them.
- Create split-sets to indicate that N types are disjoint no members in common.
- •(new-split-types {person} '({male} {female}))
- •(new-split-types {person} '({child} {adult}))
- •(new-intersection-type {boy}<br>'({child} {male}))
- These splits are efficiently checked every time a new element is created.
- $\bullet~$  Also checked by  ${\tt can- x-be- a- y?}$  function.

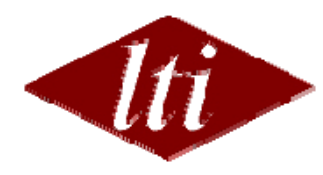

## **Example: Type Hierarchy**

- **;;; Create the "room" type.**
- (add-type {room} {place})
- **;;; Every room has a size.**
- (add-indv-role {room size} {room} {area measure})
- **;;; Rooms come in various flavors.**
- (add-split-subtypes {room} '({classroom} {office} {lab}))
- (add-split-subtypes {room}

'({window room} {non-window room}))

- **;;; Create an individual room.**
- (add-indv {Wean 8214} {office})
- •(add-is-a {Wean 8214} {window room})
- (the-x-of-y-is-z {room size} {Wean 8214} (add-measure 180 {square foot}))

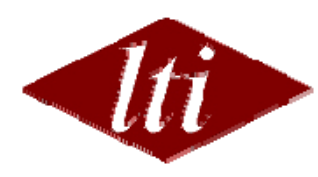

#### **Special User-Defined "Add" Functions**

- (add-person "Elvis Aaron Presley" :birthday "January 1 1935" :profession {entertainer} :death-date "6/32/77" :shoe-size 10.5:shoe-size-certainty .85 :nicknames '("the King" "tubby"))
- This can parse subfields for dates, etc., then adds multiple elements to Scone, checking for contradictions.
- Adds all common forms of the name: "Elvis", "E. A. Presley", "Elvis A. Presley", plus nicknames, all referring to {elvis aaron presley} concept (indv element in Scone).

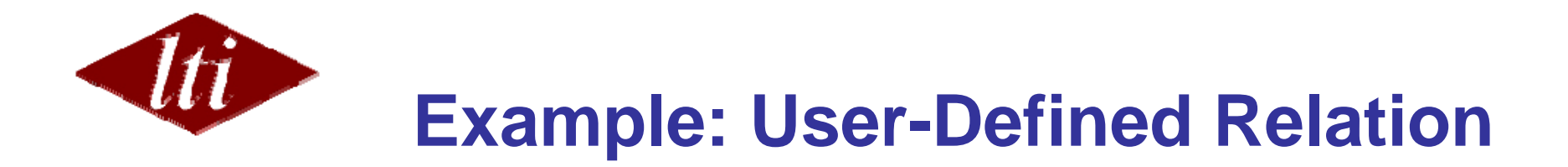

- **;;; Create the "adjacent to" relation.**
- • (add-relation {adjacent to} :a-instance-of {place} :b-instance-of {place} :symmetric t)
- **;;; Make some statements.**
- (add-statement {Wean 8212} {adjacent to} {Wean 8214})
- (add-statement {Wean 8214} {adjacent to} {Wean 8216})
- **;;; Some queries:**
- •(statement-true?  $\{$  Wean 8214 $\}$   $\{$  adjacent to $\}$   $\{$  Wean 8212 $\}$ ) => T
- •(statement-true?  $\{$  Wean 8212 $\}$   $\{$  adjacent to $\}$   $\{$  Wean 8214 $\}$ ) => T
- $\bullet$ (statement-true?  $\{$ Wean 8212 $\}$   $\{$ adjacent to $\}$   $\{$ Wean 8216 $\}$ ) => NIL
- •(show-rel {Wean 8214} {adjacent to})
- •{Wean 8212}
- •{Wean 8216}

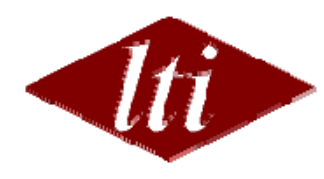

## **Example: Queries**

- • $(is-x-a-y?$  {Wean 8214} {office}) => T
- • $(i s-x-a-y?$  {Wean 8214} {room}) => T
- • $(can-x-be-a-y?$   $\{Mean 8214\}$   $\{lab\}$  => NIL
- •(show-the-x-of-y  $\{room size\}$   $\{Mean 8214\}$ )
- •{180 square foot}
- •(show-all-instances {classroom})
- ••  $\{$  Wean 5409 $\}$
- • ${NSH}$  1304}
- … and 120 more.

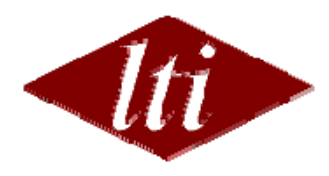

#### **Contexts**

- Scone has an efficient, lightweight way to create distinct mini-worlds and to reason within them.
- Every entity in Scone exists in a certain *context*, and every statement is true in a certain context.
- Contexts form a hierarchy, so it is easy to clone one, then make a few specific changes.
	- {Harry Potter World} is like {England today}, but with some specific changes.
- Can create a hypothetical context, reason about it, then destroy or abandon it.
- This mechanism is good for representing "X said…", "X believes…", "X wants a world in which…", etc.
- Also good for representing changes in the world due to some event: before and after contexts.

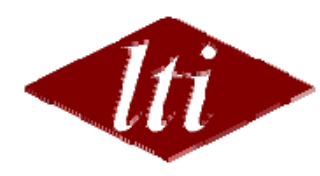

#### **Interacting with Scone (Ben Lambert)**

- You can interact with Scone
	- Interactively, through the Lisp read/eval/print loop,  $\ldots$  Or…
	- –through a TCP/IP socket.
- Scone is single-user (for now), so each group will need to start its own server.
- More details on starting up a server will come soon.
- We have an example class in Java for talking to Scone via TCP/IP (SconeClient.java)

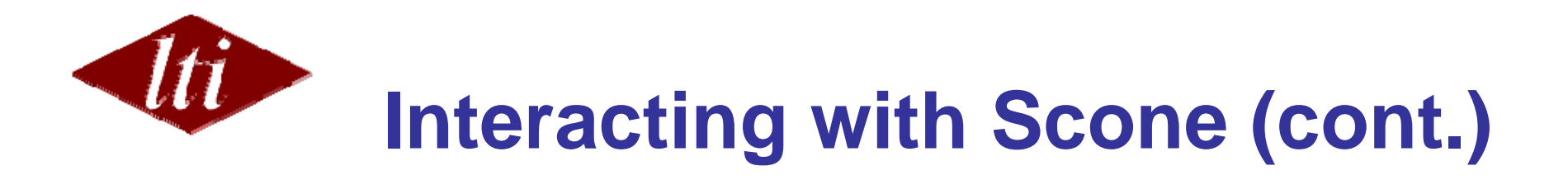

- Once you are connected, Scone will send a "[PROMPT]" to tell you it's ready to receive a command.
- You can then send a command to Scone terminated by a newline (and no other newline characters)
	- E.g. "(new-indv {Tom Mitchell} {person})\n"
- Scone will always send a reply. Occasionally it's more than one line, so keep reading until you get another "[PROMPT]"
- When you're done send: "(disconnect)"

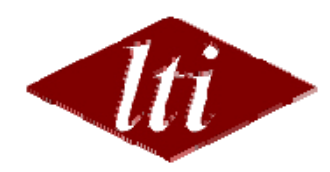

## **Example interaction with Scone**

<TCP/IP Connection established>

- Server: [PROMPT]
- Client: (new-indv {Tom Mitchell} {person})
- Server: {common:Tom Mitchell}
- Server: [PROMPT]
- Client: (new-indv {Elvis Presley} {person})
- Server: {common:Elvis Presley}
- Server: [PROMPT]
- Client: (disconnect)

<Connection closed>